## *Librería Bonilla y Asociados*

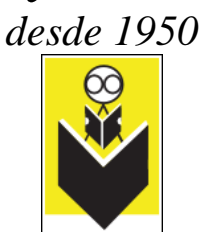

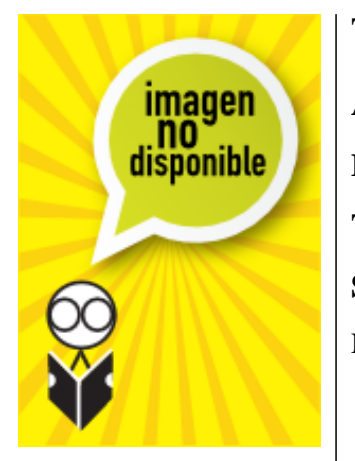

## **Título:** Como Usar Harvard Graphics P/Windows

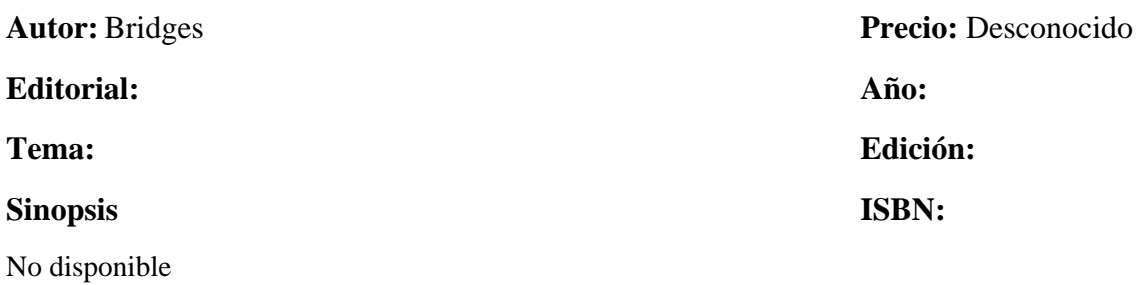